```
NeuroElf Resources
```
<http://neuroelf.net/>

<http://neuroelf.net/wiki/doku.php>

<https://www.youtube.com/channel/UC1sM-zqnmdcZOrRf-i0FLGg>| NeuroElf youtube tutorials!

## **Help**

For getting detailed help on each method of xff object (e.g. fmr), use:

```
>> fmr.Help % to see all methods
>> fmr.Help('Method') % e.g. fmr.Help('Realign') to see details of each
method
```
See<http://neuroelf.net/wiki/doku.php?id=obj.help>

## **NeuroElf-based ERA**

[http://neuroelf.net/wiki/doku.php?id=neuroelf\\_gui\\_-\\_mdm\\_voi\\_condition\\_average\\_ui](http://neuroelf.net/wiki/doku.php?id=neuroelf_gui_-_mdm_voi_condition_average_ui)

<http://neuroelf.net/wiki/doku.php?id=mdm.voicondaverage>

## **DAG installation notes**

1) During installation, disable (remove from path) Chronux: conflict with linec.m

2) NeuroElf functions use std.m and var.m as in newer versions of MATLAB, with 3 inputs: e.g.  $Y =$ STD(X,FLAG,DIM). Therefore, NaN toolbox functions std.m and var.m are incompatible, remove it from path. Revise sterr.m and corrcoef eval.m and place to Igtools.

3) Starting from NeuroElf v09d, many useful auxiliary scripts/functions are "hidden" behind @neuroelf method, and reside in **..\@neuroelf\private**. They can be placed in the path (i.e. copied to the main NeuroElf folder, it is not possible to add to path this private folder directly), or accessed as described in [main installation folder] / README.html > Function library:

```
>> netools = neuroelf;
\gg list of files = netools.findfiles(startfolder, pattern);
```
Currently required functions for DAG NeuroElf-based functions (\Sources\MATLAB\bv\_umg):

- findfiles
- checkstruct
- renamefile

• dicom dic

Used by ne pl fmrigasheet.m:

- psctrans
- packmosaic
- scaledata
- minmaxmean
- splittocell

4) There is a bug in NeuroElf v1.0 and v0.9d, to fix please replace the function dcm\_Value.m in /xff/private with the function below. This function is used by createfmr.m

```
dcm_Value.m
```

```
function dcmval = dcm_Value(hfile, vkey, varargin)
% DCM::Value - return a tag's value
%
% FORMAT: dcmval = dcm.Value(key [, ...]);
%
% Input fields:
%
% key DICOM key (0008.0010) or tag (PatientsName)
% ... default value if not found
%
% Output fields:
%
% dcmval value for given key/tag
%
% Using: makelabel, splittocell.
% Version: v0.9d
% Build: 14082218
% Date: Aug-22 2014, 6:14 PM EST
% Author: Jochen Weber, SCAN Unit, Columbia University, NYC, NY, USA
% URL/Info: http://neuroelf.net/
%
% Copyright (c) 2010, 2011, 2014, Jochen Weber
% All rights reserved.
%
% Redistribution and use in source and binary forms, with or without
% modification, are permitted provided that the following conditions
are met:
% * Redistributions of source code must retain the above copyright
% notice, this list of conditions and the following disclaimer.
% * Redistributions in binary form must reproduce the above
copyright
% notice, this list of conditions and the following disclaimer in
the
% documentation and/or other materials provided with the
distribution.
```

```
% * Neither the name of Columbia University nor the
% names of its contributors may be used to endorse or promote
products
% derived from this software without specific prior written
permission.
%
% THIS SOFTWARE IS PROVIDED BY THE COPYRIGHT HOLDERS AND CONTRIBUTORS
"AS IS" AND
% ANY EXPRESS OR IMPLIED WARRANTIES, INCLUDING, BUT NOT LIMITED TO, THE
IMPLIED
% WARRANTIES OF MERCHANTABILITY AND FITNESS FOR A PARTICULAR PURPOSE
ARE
% DISCLAIMED. IN NO EVENT SHALL THE COPYRIGHT HOLDERS BE LIABLE FOR ANY
% DIRECT, INDIRECT, INCIDENTAL, SPECIAL, EXEMPLARY, OR CONSEQUENTIAL
DAMAGES
% (INCLUDING, BUT NOT LIMITED TO, PROCUREMENT OF SUBSTITUTE GOODS OR
SERVICES;
% LOSS OF USE, DATA, OR PROFITS; OR BUSINESS INTERRUPTION) HOWEVER
CAUSED AND
% ON ANY THEORY OF LIABILITY, WHETHER IN CONTRACT, STRICT LIABILITY, OR
TORT
% (INCLUDING NEGLIGENCE OR OTHERWISE) ARISING IN ANY WAY OUT OF THE USE
OF THIS
% SOFTWARE, EVEN IF ADVISED OF THE POSSIBILITY OF SUCH DAMAGE.
% neuroelf library
global ne methods;
% persistent dictionaries
persistent dcmv_dicts
if isempty(dcmv_dicts)
     dcmv_dicts = struct;
     % load standard dict
     dcmv_dicts.OFFIS = ne_methods.dicom_dic(); % IK added ne_methods
and ()
end
% only valid for single file
if nargin < 2 \mid \cdot \cdot \cdot numel(hfile) ~= 1 || ...
    ~xffisobject(hfile, true, 'dcm')
     error( ...
         'xff:BadArgument', ...
        'Invalid call to %s.', ...
         mfilename ...
     );
end
```

```
% dict
```

```
bc = xffgetcont(hfile.L);dict = bc.DataDictionary;
% check key
if ischar(vkey)
    vkey = vkey(:);
    if length(vkey) == 9 \& ...\simisempty(regexpi(vkey, '^[0-9a-f]{4}[^0-9a-f][0-9a-f]{4}$'))
        vkey = vkey([1:4,6:9]);
     end
    if length(vkey) == 8 \& ...\simisempty(regexpi(vkey, '^[0-9a-f]+$')) && ...
        ~all(double(vkey) > 64)
        upper(vkey(1:4)) ' ' \tupper(vkey(5:8))];
    strcmp(vkey, ne methods.makelabel(vkey))
         error( ...
             'xff:BadArgument', ...
              'Invalid DICOM tag number/key given.' ...
         );
     else
         if isempty(dict)
             warning( ...
                  'xff:InternalWarning', ...
                  'Data dictionary not looked up.' ...
             );
            dcm DetectDictionary(hfile, 'auto');
             dict = bc.DataDictionary;
         end
         if ~isfield(dcmv_dicts, dict)
             error( ...
                  'xff:BadSetting', ...
                  'Unknown DICOM dictionary set.' ...
             );
         end
        dict = dcmv dicts.(dict);
         if ~isfield(dict, vkey)
             error( ...
                  'xff:BadArgument', ...
                  'Unknown DICOM tag key given.' ...
             );
         end
        vkey = dict.(vkey); if isfield(bc.DataKeyLookup, vkey)
             dcmval = bc.Data(bc.DataKeyLookup.(vkey)).Value;
         elseif isfield(bc.MetaKeyLookup, vkey)
             dcmval = bc.Meta(bc.MetaKeyLookup.(vkey)).Value;
         elseif nargin > 2
             dcmval = varargin{1};
         else
             error( ...
```

```
 'xff:BadArgument', ...
                  'Given DICOM tag key not present in file.' ...
             );
         end
        dcmval = interpret dcmval(dcmval); return;
     end
     if ~isfield(bc.DataKeyLookup, vkey)
         if nargin < 3
             error( ...
                  'xff:BadArgument', ...
                  'Given DICOM tag not present in file.' ...
             );
         else
            varargin{1};
            dcmval = interpret dcmval(dcmval); return;
         end
     end
     dcmval = bc.Data(bc.DataKeyLookup.(vkey)).Value;
    dcmval = interpret dcmval(dcmval);% numeric key format
elseif isa(vkey, 'double')
    if numel(vkey) == 2 &&
        ~any(isinf(vkey) | isnan(vkey) | vkey < 0 | vkey > 65535)
         try
             dcmval = dcm_Value(hfile, sprintf('%04x%04x', vkey(1),
vkey(2)), varargin{:});
         catch ne_eo;
            rethrow(ne eo);
         end
    elseif numel(vkey) == 1 &&... nargin > 2 && ...
         isa(varargin{1}, 'double') && ...
        ~isinf(vkey) && ...
        ~isnan(vkey) && ...
        vkey \ge 0 & ...
        vkey < 65536 \& ...numelvarargin{1}) == 1 & ...
        ~isinf(varargin{1}) && ...
        ~isnan(varargin{1}) && ...
        varargin}\{1\} \ge 0 \&\&\ \dots varargin{1} < 65536
         try
             dcmval = dcm_Value(hfile, sprintf('%04x%04x', vkey,
varargin{1}), varargin{2:end});
         catch ne_eo;
            rethrow(ne eo);
         end
     else
```

```
 error( ...
              'xff:BadArgument', ...
              'Invalid DICOM tag (or key) given.' ...
         );
     end
    dcmval = interpret dcmval(dcmval);else
     error( ...
          'xff:BadArgument', ...
          'Invalid DICOM tag (or key) given.' ...
     );
end
% sub function
function dcmval = interpret dcmval(dcmval)
    global ne methods;
     if ischar(dcmval) && ...
        ~isempty(dcmval)
        dcmval = dcmval(:)';
        if ~isempty(regexpi(dcmval, ...
                 '^{\circ}\s*[\+\-]?\d+(\.\d+)?([eE][\+\-]?\d+)?(\s*\\\s*[\+\-
]?\d+(\.\d+)?([eE][\+\-]?\d+)?)*\s*$'))
            dcmvalc = ne methods.splittocell(dcmval, '\');
             dcmvaln = zeros(1, numel(dcmvalc));
             try
                  for vc = 1:numel(dcmvalc)
                      dcmvaln(vc) = str2double(dcmvalc{vc});
                  end
             catch ne_eo;
                 neuroelf lasterr(ne eo);
                  return;
             end
            dcmval = dcmvaln; end
     elseif isnumeric(dcmval)
         dcmval = double(dcmval);
     end
% end of function dcmval = interpret_dcmval(dcmval)
```
From: <http://dag.dokuwiki.dpz.lokal/>- **DAG wiki**

Permanent link: **[http://dag.dokuwiki.dpz.lokal/doku.php?id=neuroelf:neuroelf\\_resources&rev=1439673360](http://dag.dokuwiki.dpz.lokal/doku.php?id=neuroelf:neuroelf_resources&rev=1439673360)**

Last update: **2022/12/29 07:15**

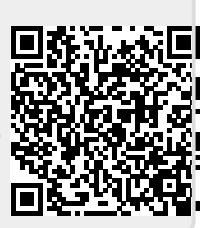